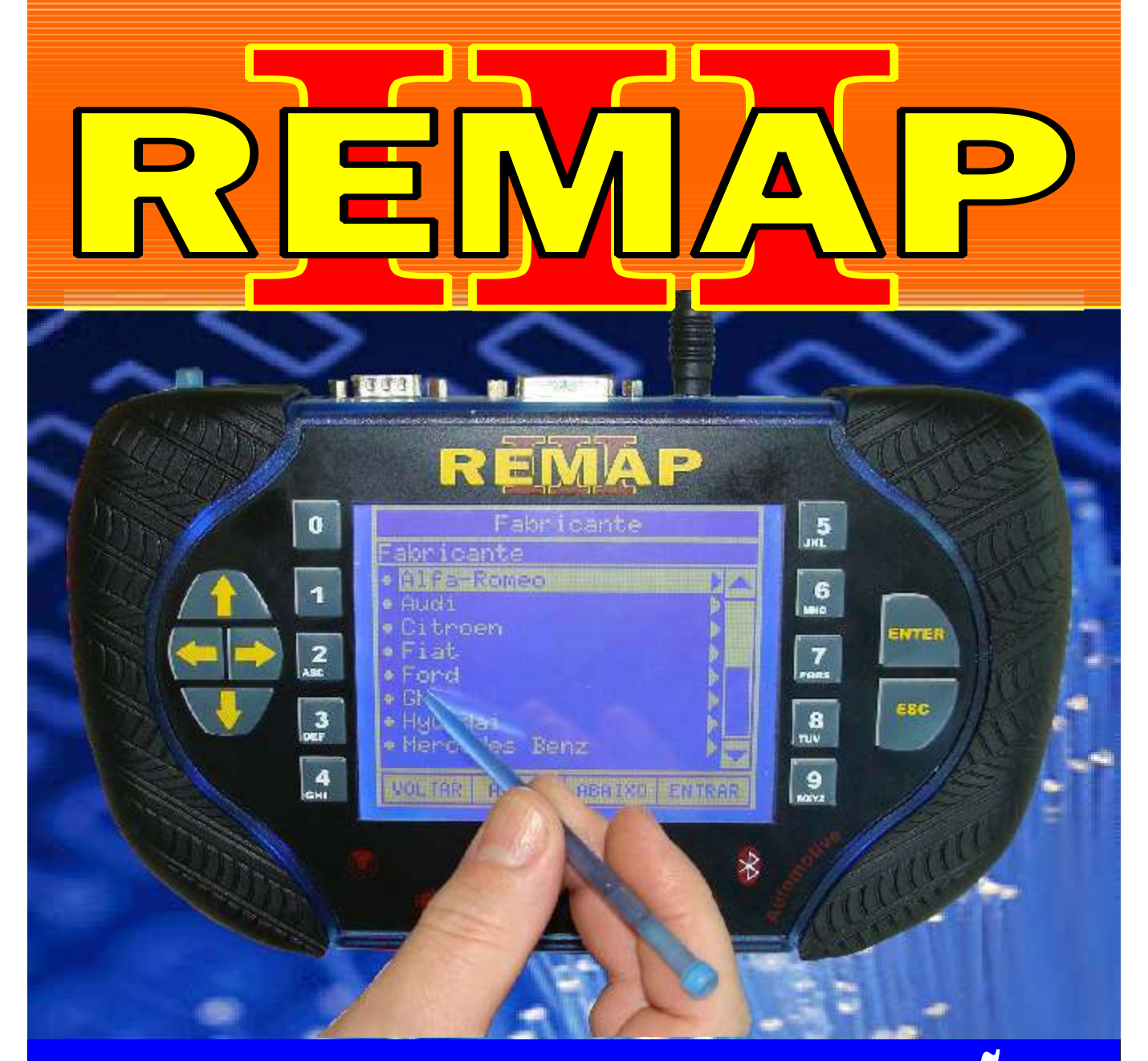

# MANUAL DE INSTRUÇÕES

## PROGRAMAÇÃO DE CHAVES L200 PARA LINHA REMAP

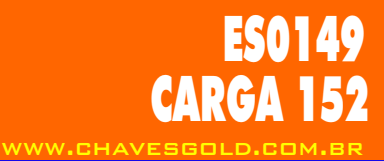

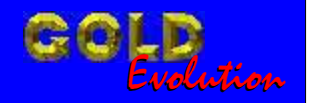

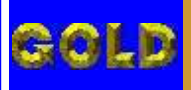

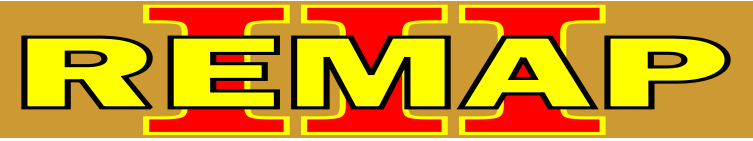

### **02**

#### INDICE

## PROGRAMAÇÃO DE CHAVES L200 PARA LINHA REMAP

#### L200

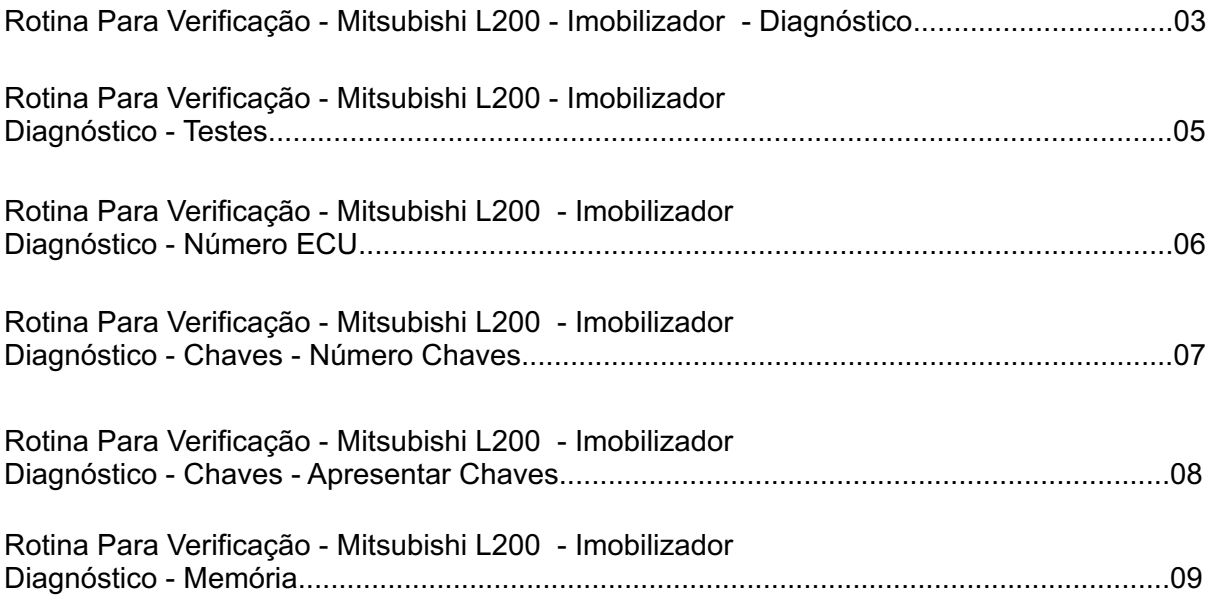

#### L200 HPE ANO 2005 A 2010

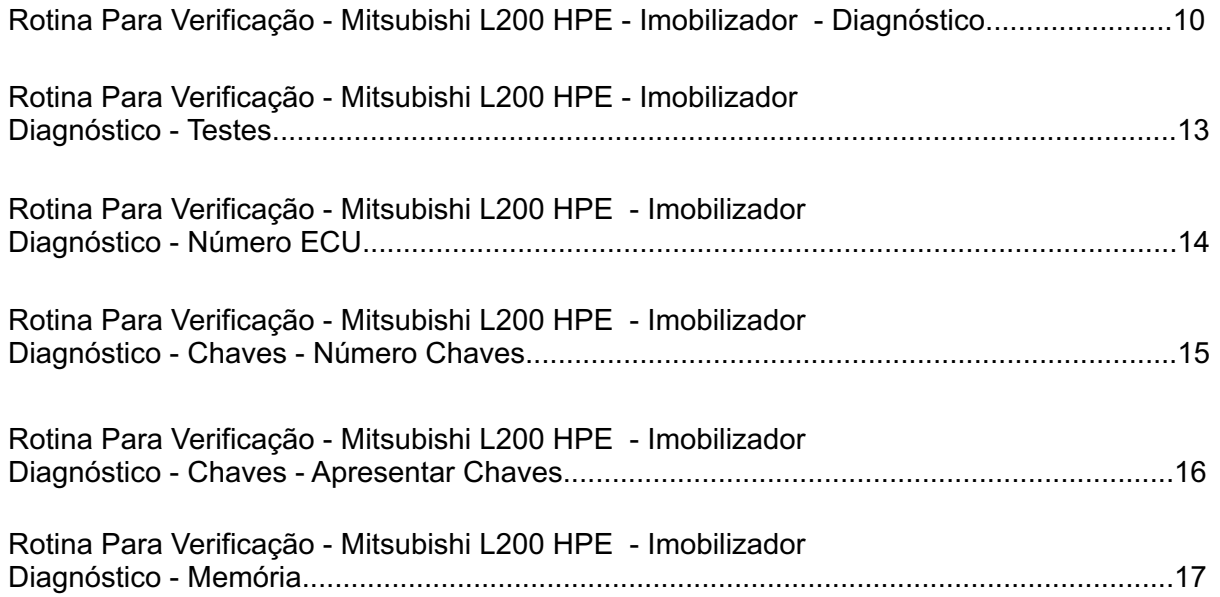

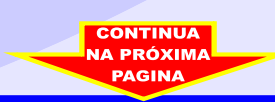

<span id="page-2-0"></span>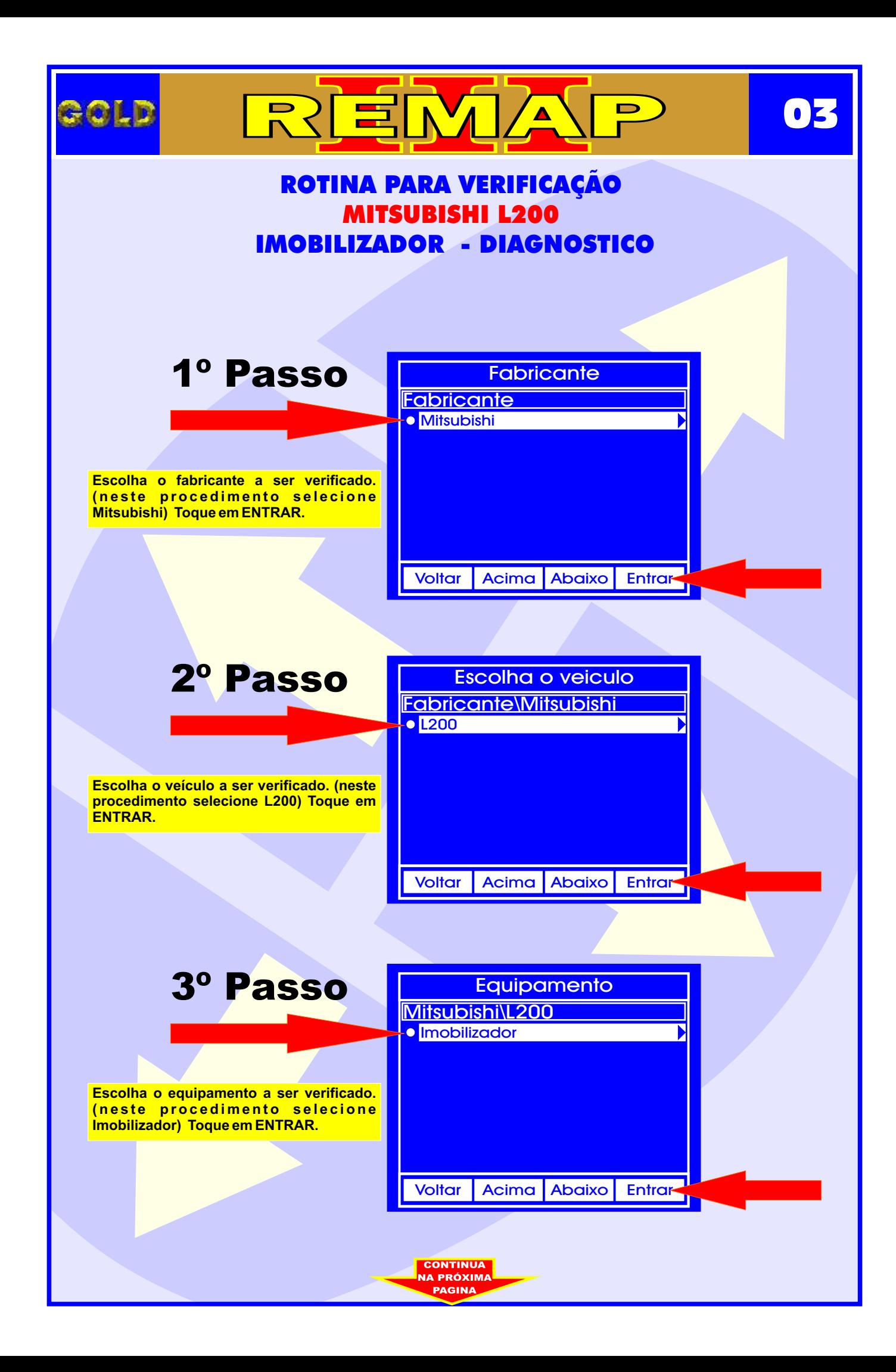

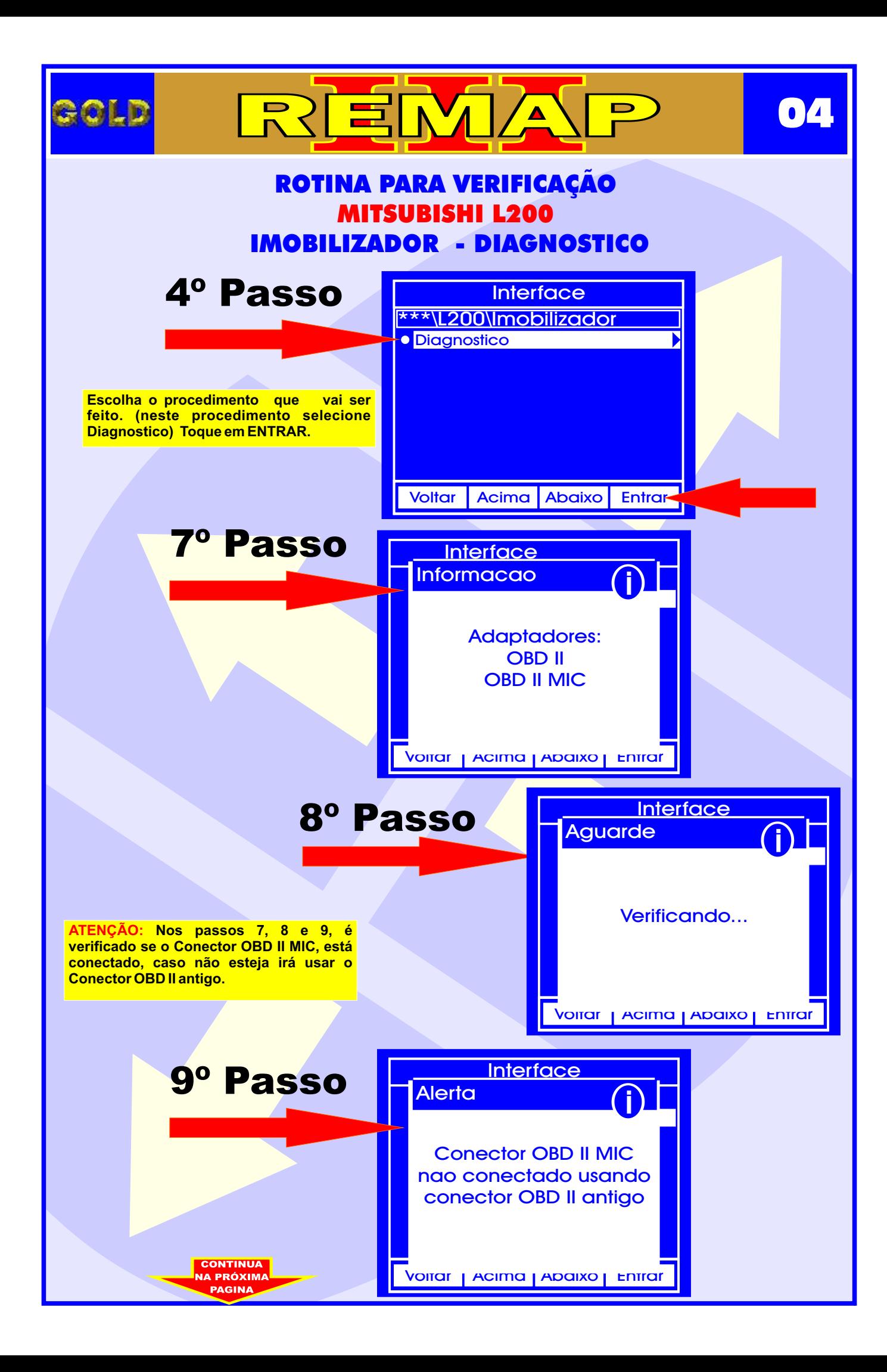

<span id="page-4-0"></span>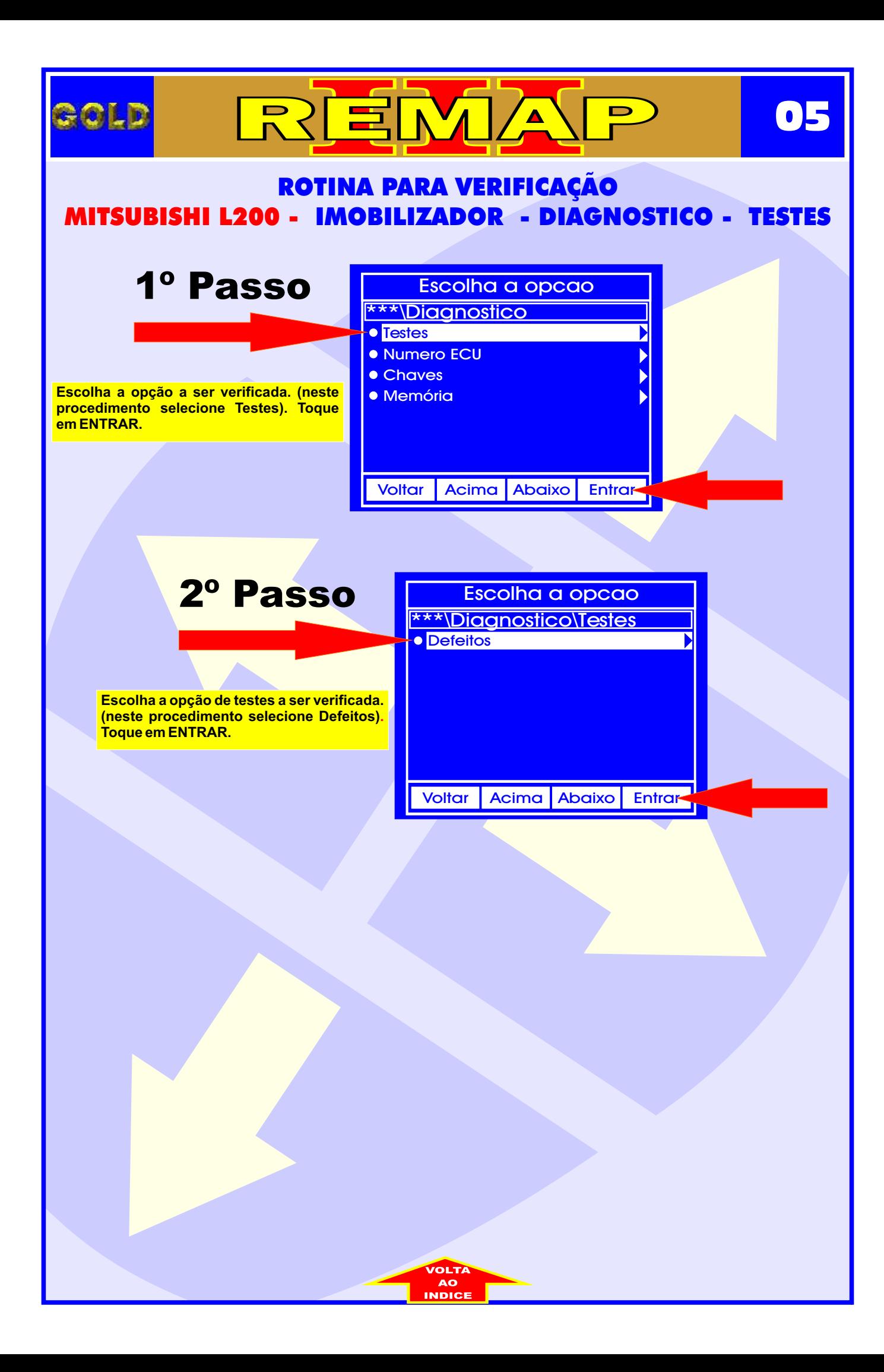

<span id="page-5-0"></span>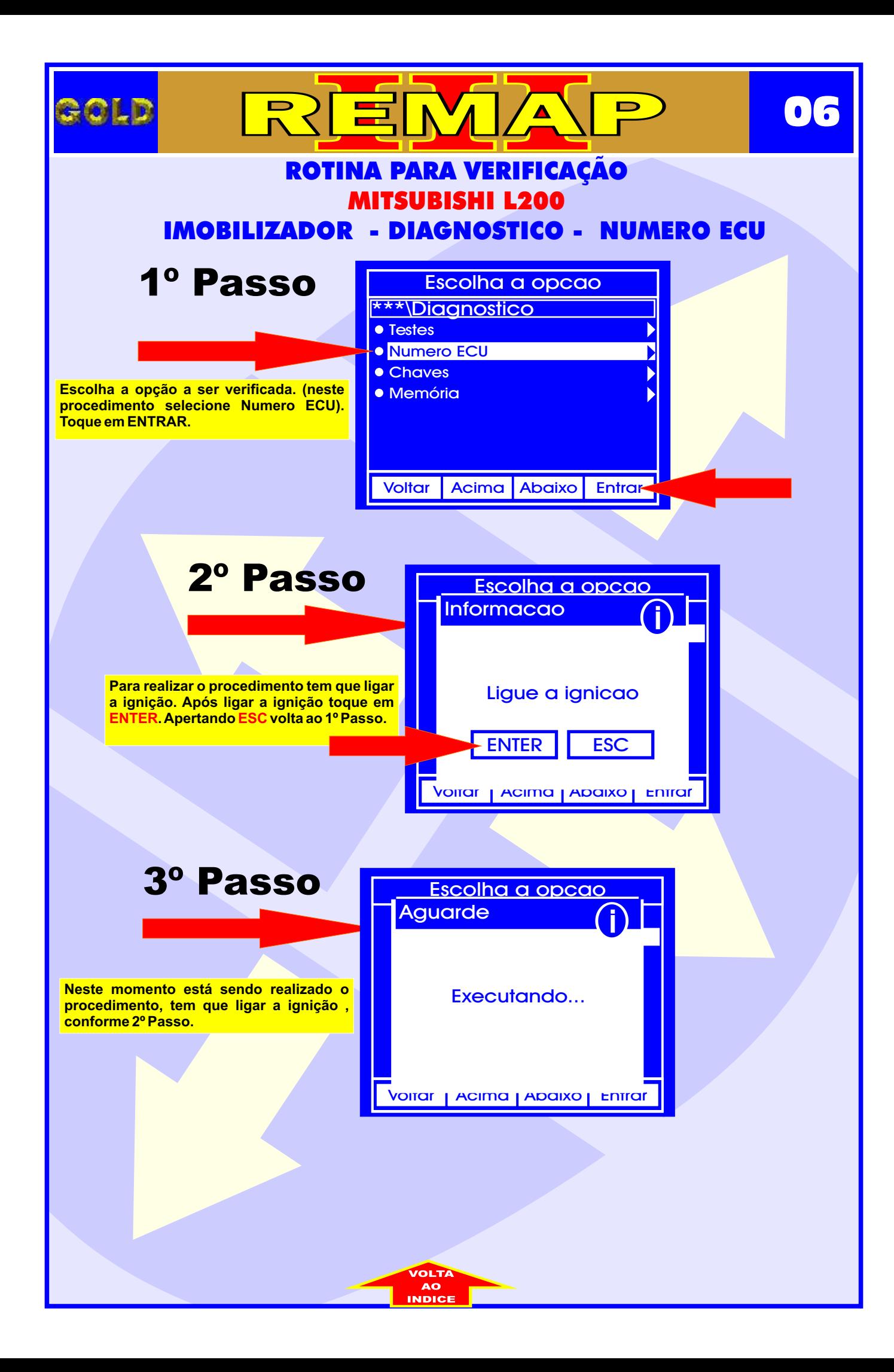

<span id="page-6-0"></span>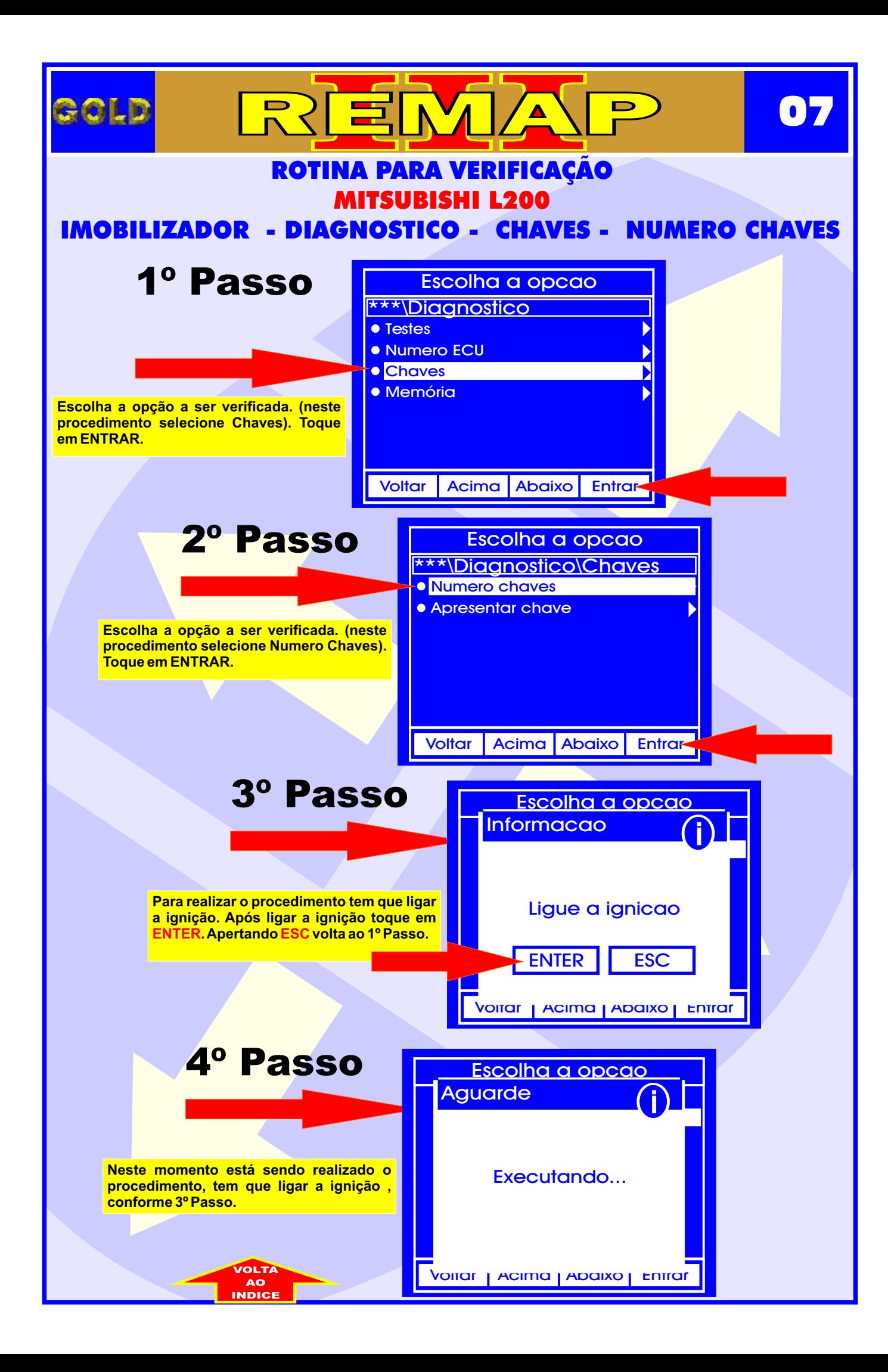

<span id="page-7-0"></span>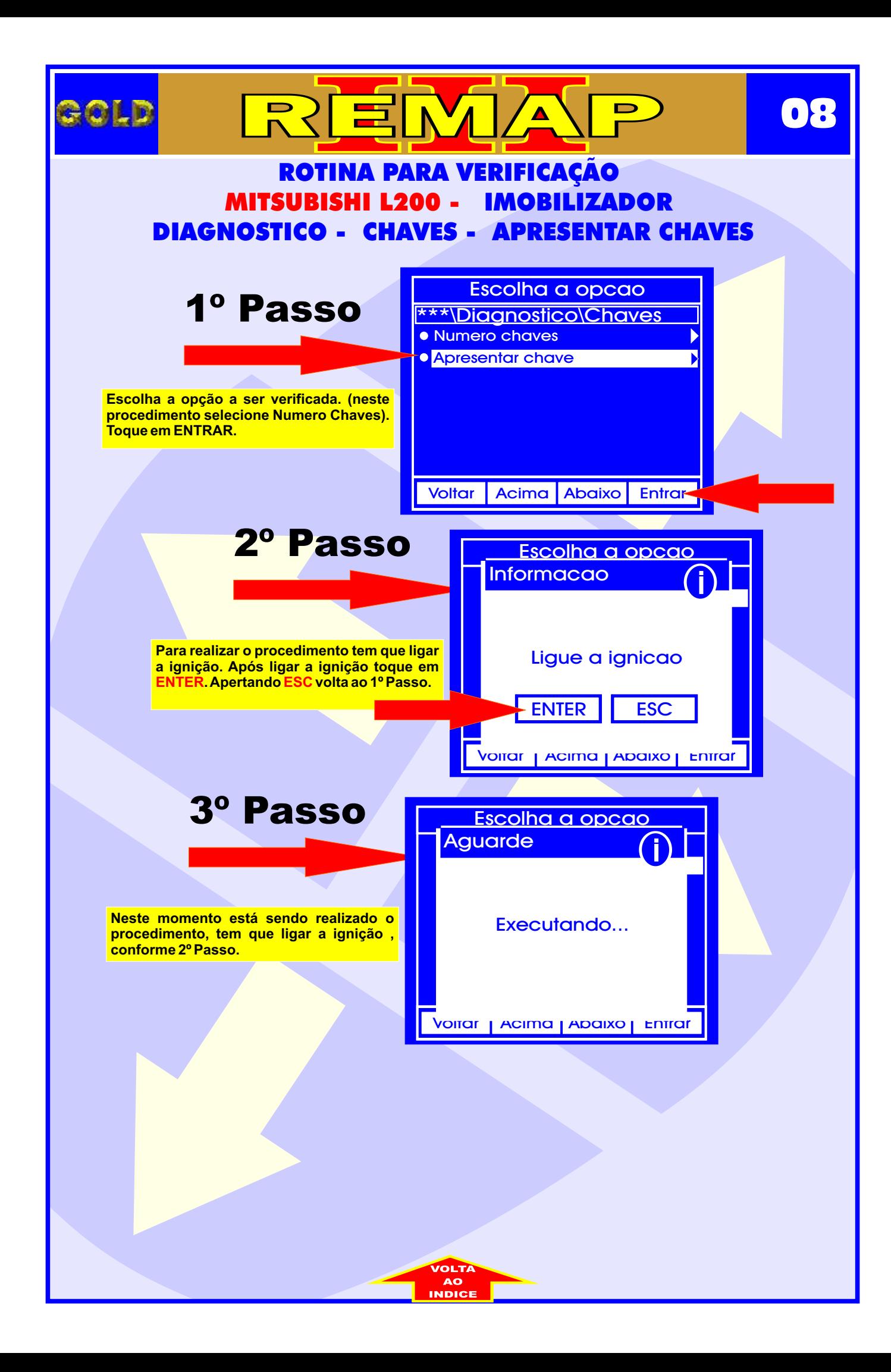

<span id="page-8-0"></span>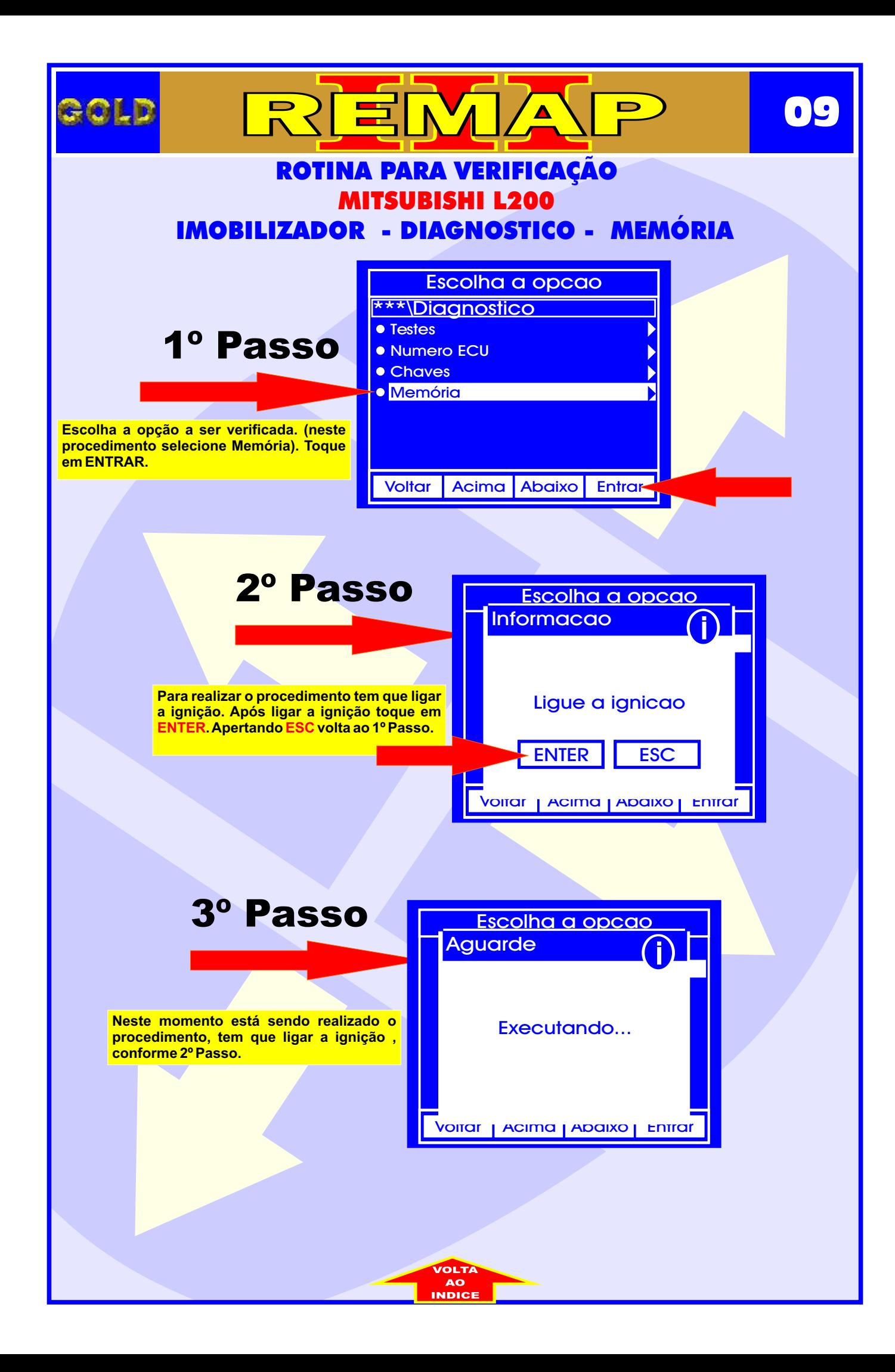

<span id="page-9-0"></span>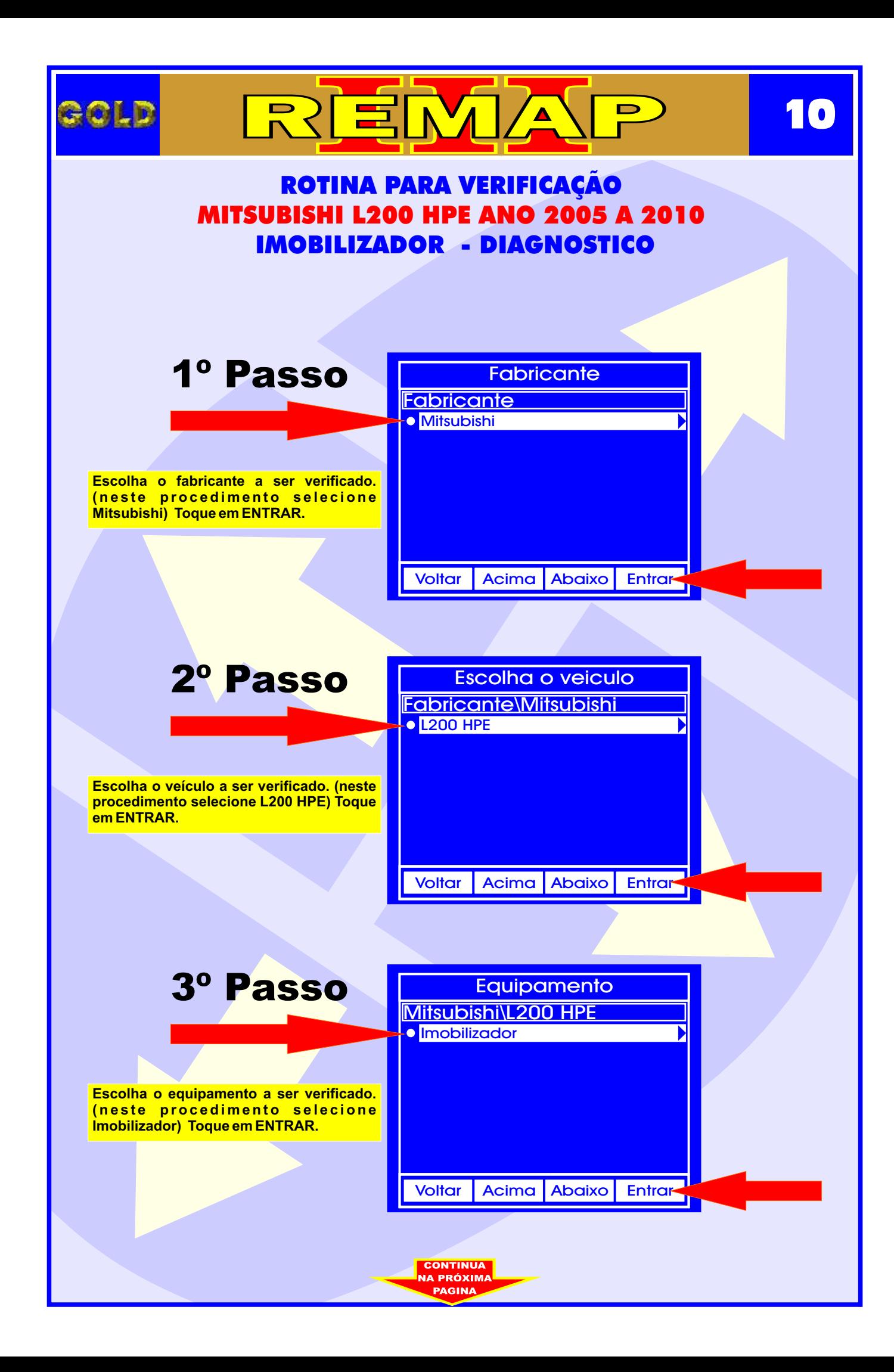

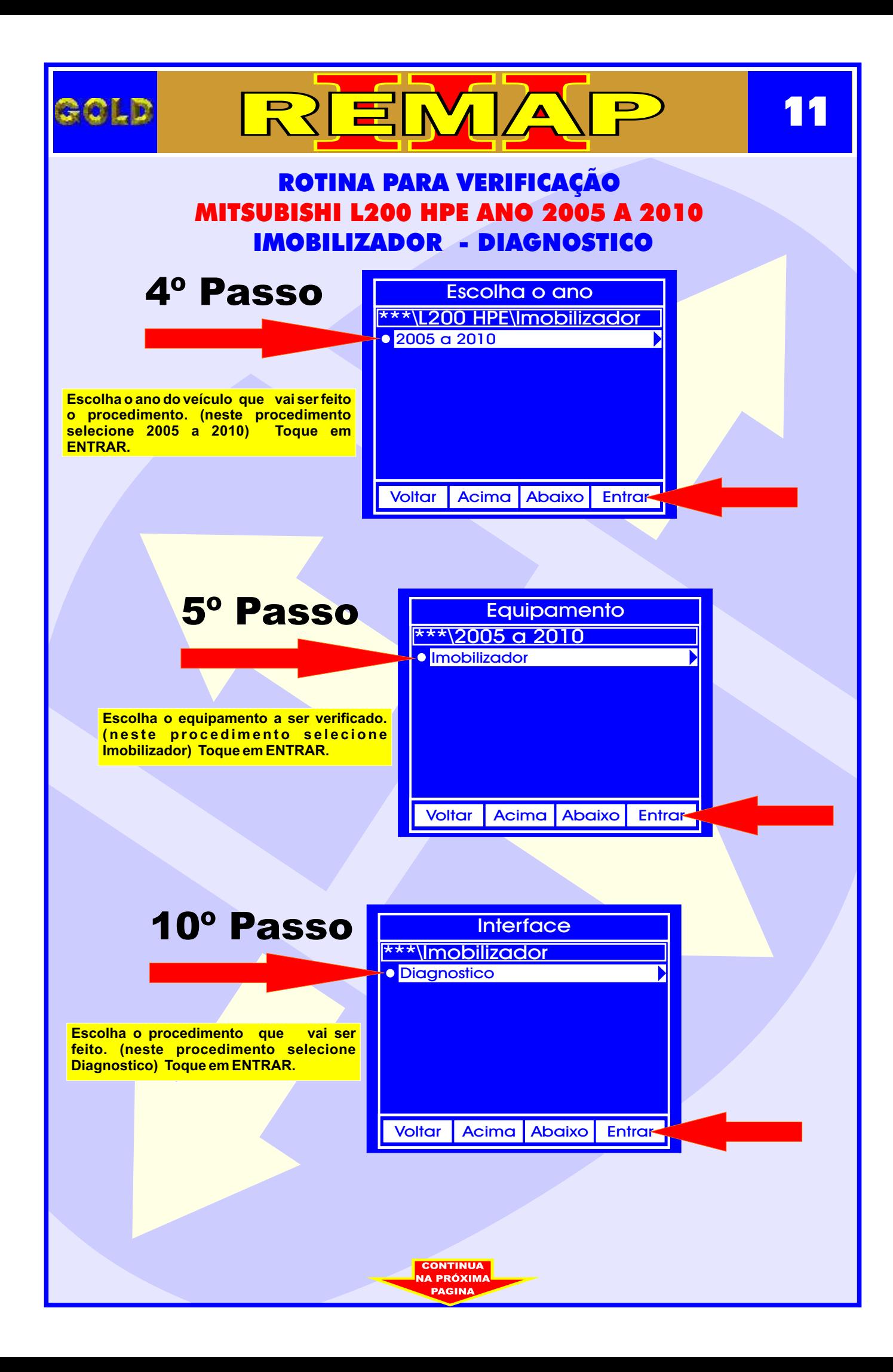

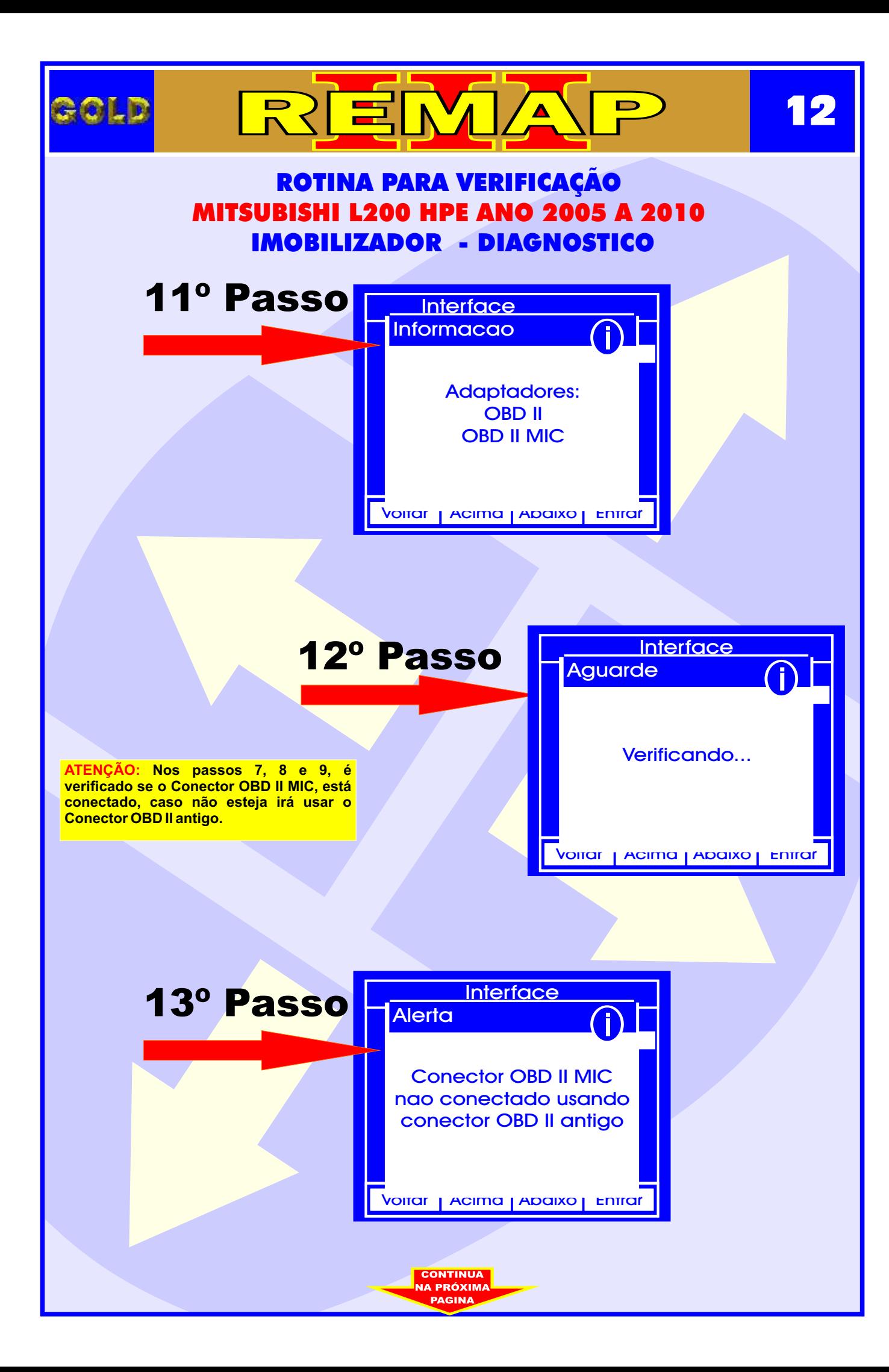

<span id="page-12-0"></span>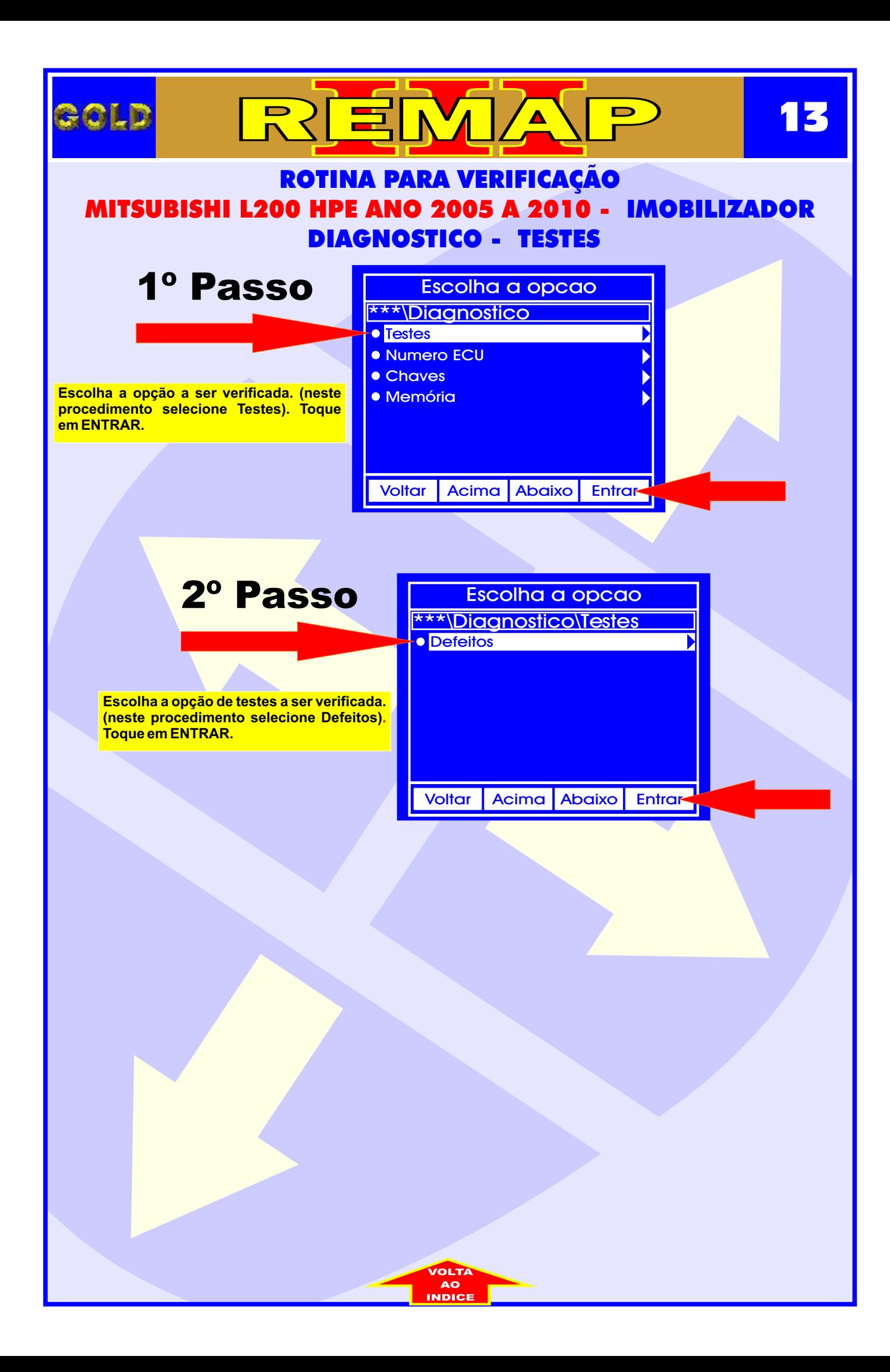

<span id="page-13-0"></span>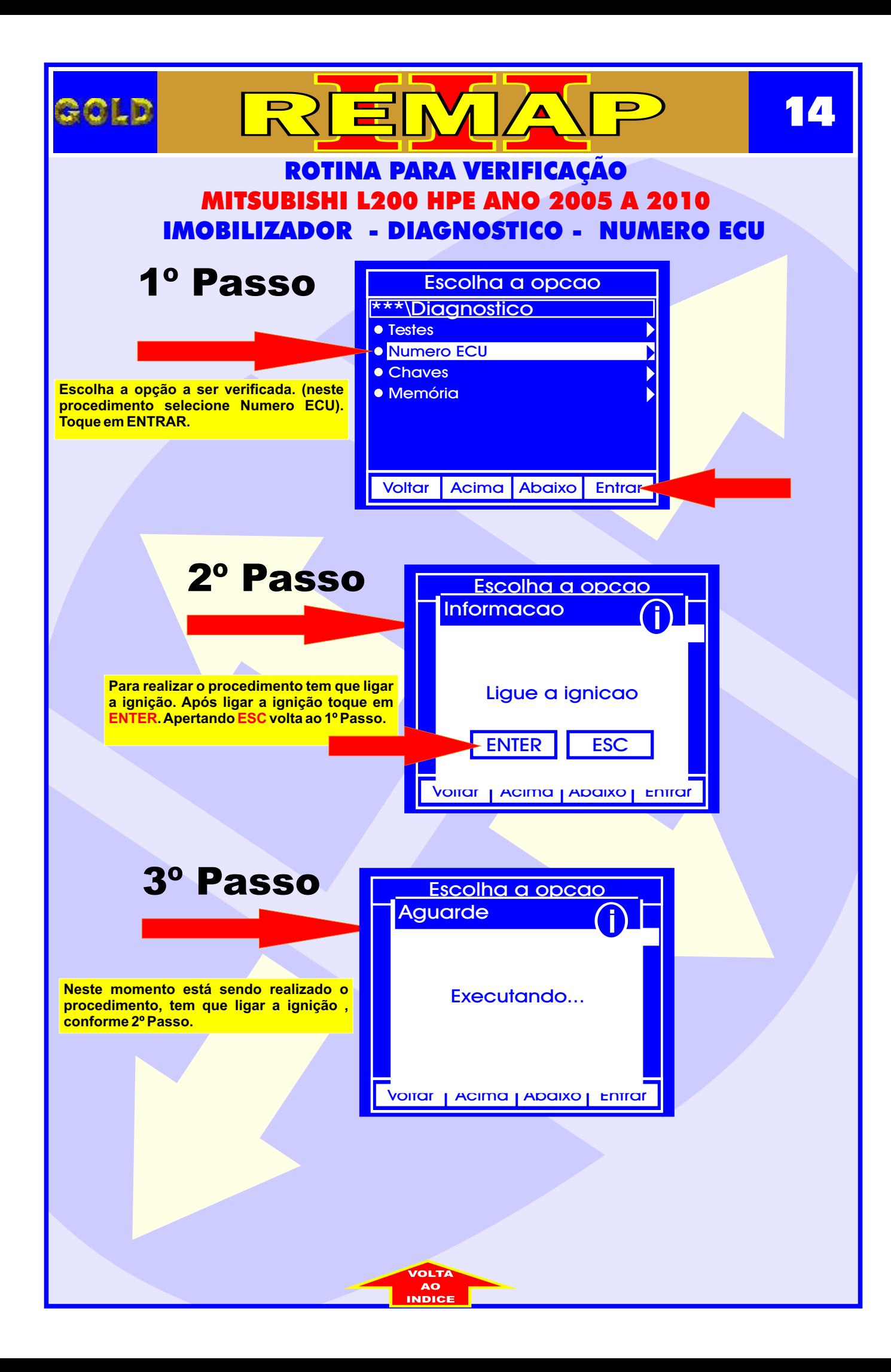

<span id="page-14-0"></span>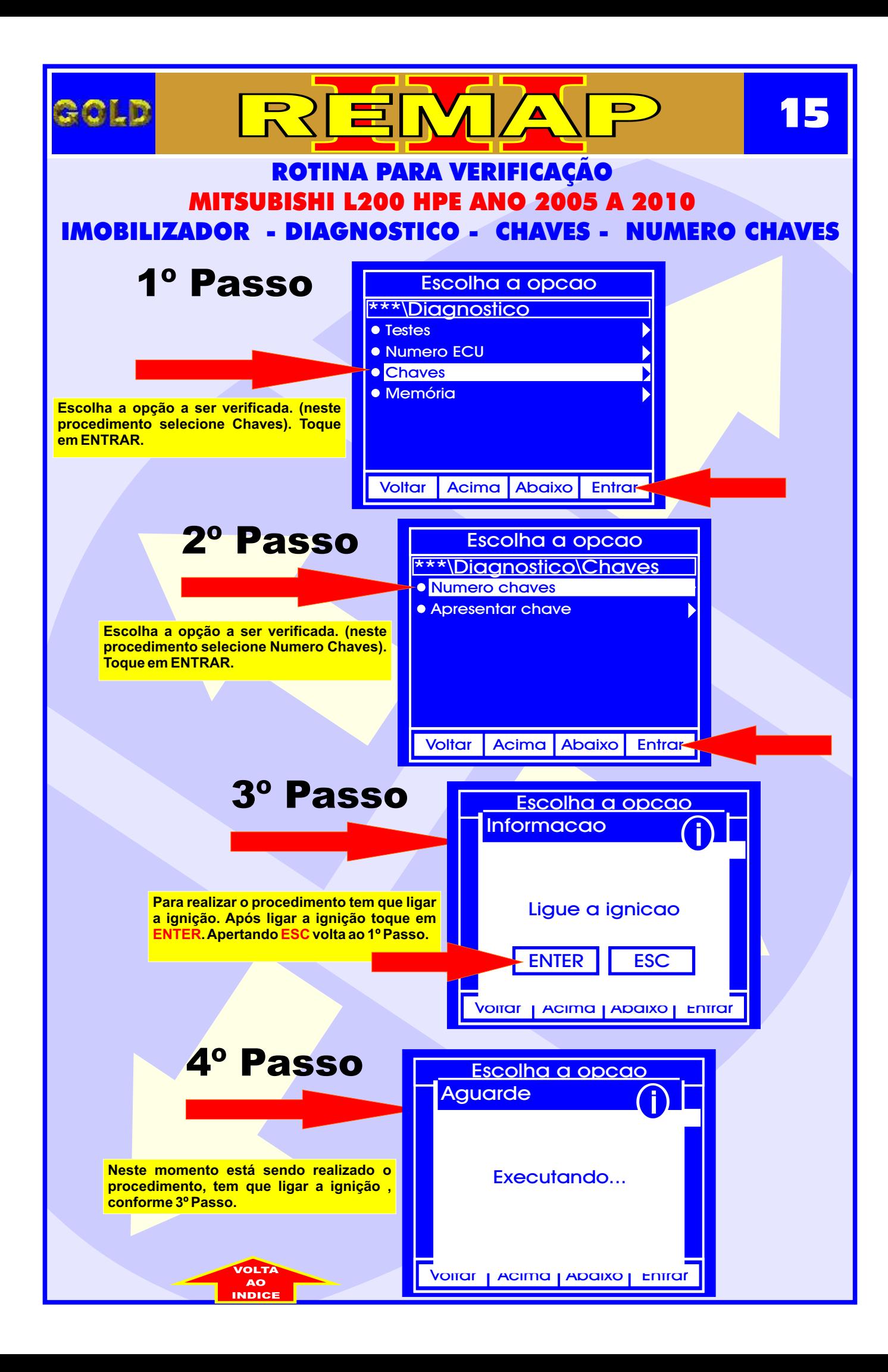

<span id="page-15-0"></span>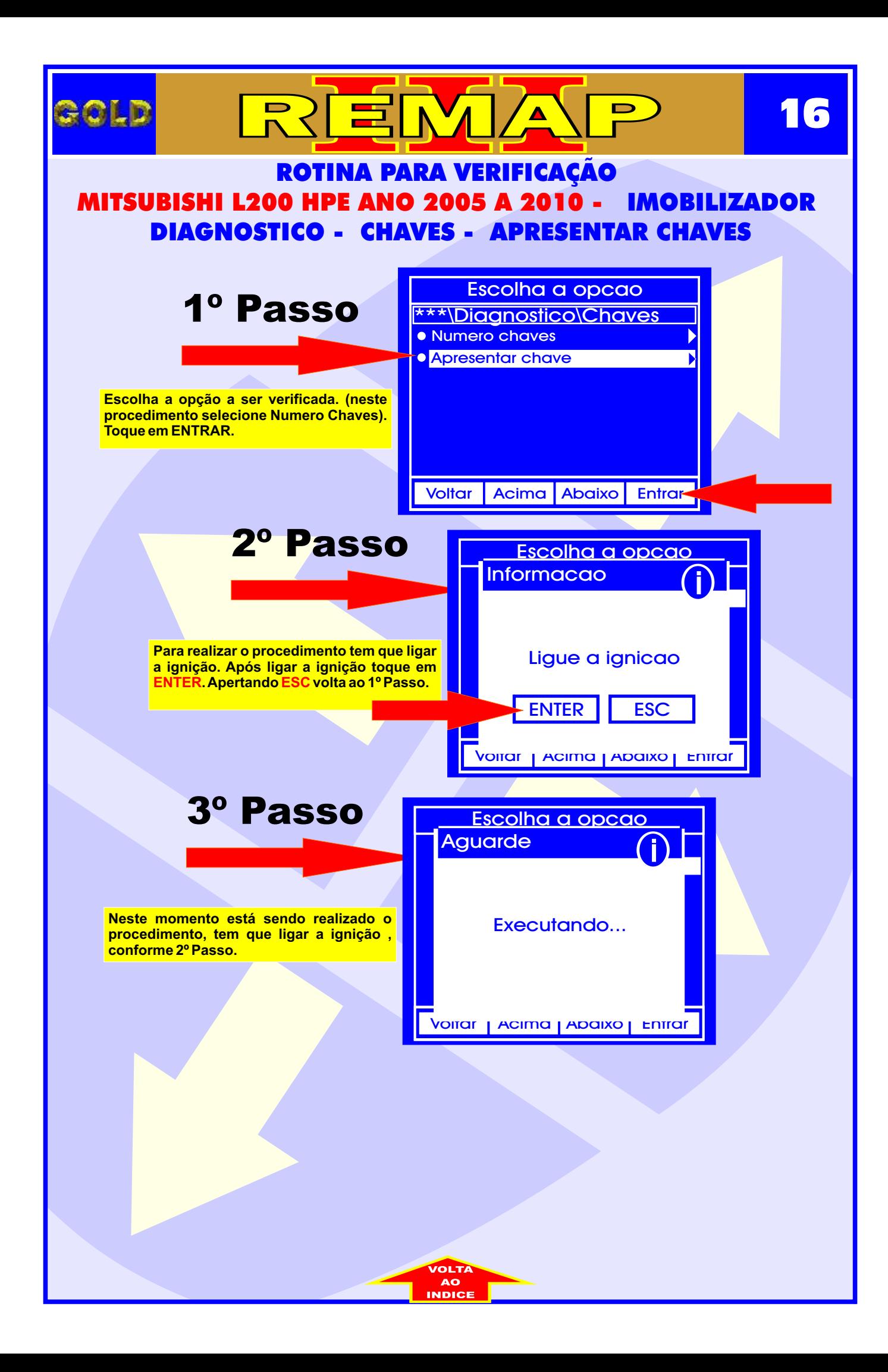

<span id="page-16-0"></span>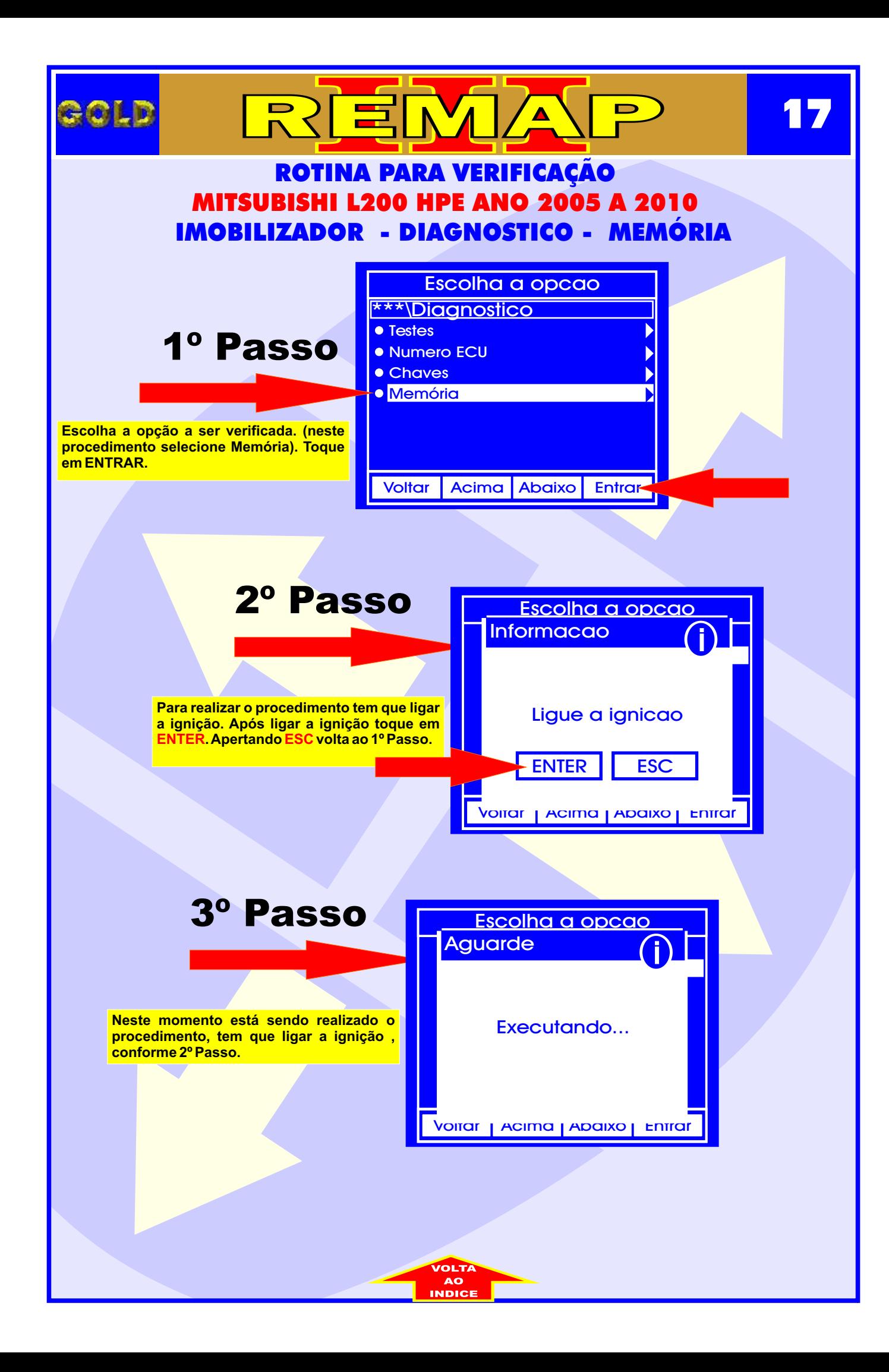